# **SimplyPlay Crack With Key [Mac/Win] (Updated 2022)**

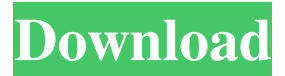

# **SimplyPlay Crack + With Serial Key Download For Windows [March-2022]**

SimplyPlay Free Download is a simple, easy-to-use music player. With SimplyPlay you can play your music file and listen to your favorite music on any Windows PC, even if you don't have any audio hardware. SimplyPlay supports several audio formats such as MP3, WMA, FLAC, WAV, OGG, and AAC. The program features multiple playlists and customizable settings for the music player. You can manage your music library and store your music file online with a simple, easy-to-use music player with several playlists and customizable settings. SimplyPlay is designed to be a music player for Windows PCs, which means that you can play your music library on any Windows PC. Key features: - Add your music to the list of tracks. - Put your music into a playlist. - Listen to your music. - No music files are saved to the hard disk. - Ability to create playlists. - Ability to select your music library. - Ability to save your playlists online. - Support MP3, WMA, OGG, WAV, AAC and FLAC. - Supports network libraries. - Supports system notifications. - Supports a Web browser. - Ability to customise playlist. - Ability to control volume. - Automatic repeat. - Shuffle. - Drag and drop support. - Supports playlists in HTML, PLS, M3U, TXT. - Can be run from a USB flash disk. - Ability to save playlists online. - Access your music in Windows Explorer. - Ability to copy files to the clipboard. - Supports the following screen resolutions: 1024x768, 1280x1024, 1280x800, 1152x864. - Ability to change music player colors. - Ability to add files to the system's music library. - All file types can be supported. - Ability to add music files to the playlist. - Can play music using a network library. - Can be configured from the Windows registry. - Supports network libraries. - Supports media streaming. - Supports drag and drop. - Supports automatic repeat. - Supports shufe. - Ability to play music using music tracks. - Ability to add your music to a playlist. - Ability to play music using a USB flash disk. - Supports music playlists. - Ability to copy music to the clipboard. -

#### **SimplyPlay Activation Code With Keygen [32|64bit]**

\* Record Macros by pressing keystrokes. \* Reactivate the Macros after Play. \* Automatically record and play clips. \* Convert MPEG to AVI. \* Automatically convert MP3 to MP4. \* Automatically convert WMA to MP3. \* Automatically convert WAV to MP3. \* Automatically convert OGG to MP3. \* Automatically convert OGG to MP4. \* Automatically convert OGG to AVI. \* Automatically convert WMV to MP3. \* Automatically convert WMV to MP4. \* Automatically convert WMA to WMV. \* Automatically convert WAV to WMA. \* Automatically convert WAV to MP3. \* Automatically convert WAV to MP4. \* Automatically convert FLAC to MP3. \* Automatically convert FLAC to MP4. \* Automatically convert FLAC to AVI. \* Automatically convert FLAC to MPEG. \* Automatically convert FLAC to OGG. \* Automatically convert FLAC to OGG. \* Automatically convert FLAC to WAV. \* Automatically convert FLAC to WAV. \* Automatically convert WMA to FLAC. \* Automatically convert WMA to FLAC. \* Automatically convert WMA to OGG. \* Automatically convert WMA to OGG. \* Automatically convert WMA to WAV. \* Automatically convert WMA to WAV. \* Automatically convert MP3 to FLAC. \* Automatically convert MP3 to FLAC. \* Automatically convert MP3 to WMA. \* Automatically convert MP3 to WMA. \* Automatically convert

MP3 to OGG. \* Automatically convert MP3 to OGG. \* Automatically convert MP3 to WAV. \* Automatically convert MP3 to WAV. \* Automatically convert MP4 to FLAC. \* Automatically convert MP4 to FLAC. \* Automatically convert MP4 to WMA. \* Automatically convert MP4 to WMA. \* Automatically convert MP4 to OGG. \* Automatically convert MP4 to OGG. \* Automatically convert MP4 to WAV. \* Automatically convert MP4 to WAV. \* Automatically convert OGG to FLAC. \* Autom 1d6a3396d6

### **SimplyPlay**

The tool is a small, quick, and clean audio editor with basic features, such as volume adjustment, audio waveform display, and export of your tracks to MP3 format. Clean interface with basic audio controls MouseTool is designed to be a normal window with a regular layout and menu navigation, where you can manipulate and edit audio tracks with a few clicks. The interface is packed with buttons and menu items, where it's possible to control playback, record, share, delete and export tracks, as well as to change volume, mute/unmute audio playback, and many other useful options. Make a playlist and export files as MP3 Furthermore, you can make, open and save playlists with various file extensions, such as MP3, MP4, M3U, TXT or PLS, and play or delete tracks from them. Moreover, you can search for a specific title, artist, album or period and sort the tracks with these parameters, edit their metadata, add background music or seek a position by dragging the slider. Likewise, there are options to copy items to the clipboard and change their properties. Keep your system untouched The tool is not packed with an installation, but instead it directly loads into your computer after downloading a file. All you need is to extract it or drag and drop it into the appropriate location. We suggest creating a shortcut, as well as making it run automatically when starting Windows. Manage playlists and customize settings Additionally, the application can be told to autostart playback as soon as it's launched, as well as to create, open and save playlists with various file extensions, such as MP3, MP4, M3U, TXT or PLS. You can also delete them and edit the settings, including the background, font, active line font, selection font, selection background and the order of play. Evaluation and conclusion The tool was rather easy to use in our evaluation. When running, it didn't crash or prompt any errors and stayed almost unnoticed in the system tray. Key features and major differences in comparison to similar software The tool offers a simple, fast, and clean interface for audio editing. It's possible to manage, edit, play or delete audio tracks, as well as to make, open and save playlists with various file extensions, such as MP3, MP4, M3U, TXT or PLS. Furthermore, you can change the volume level,

#### **What's New in the SimplyPlay?**

SimplyPlay is an application you can use to load music files in a basic audio player. It features standard settings, such as volume adjustment and support for playlist, making it accessible to users looking for a straightforward music player without having to go through an elaborate customization process. SimplyPlay\_V2.0.112.0\_Setup.exe | Unpacked | | 100.00% | | Details Description SimplyPlay is an application you can use to load music files in a basic audio player. It features standard settings, such as volume adjustment and support for playlist, making it accessible to users looking for a straightforward music player without having to go through an elaborate customization process. Clean interface with basic audio controls Concerning the interface, the tool opts for a normal window with a clear-cut appearance and well-structured layout, where you can add songs from files or folders. Unfortunately, it's not explicit regarding the supported file types, so it's necessary to try various formats. It's possible to pause and resume playback, seek a particular position by moving a slider, adjust the volume level, enable repeat or shuffle mode, and make the frame stay on top of other windows. Manage playlists and

customize settings Additionally, the application can be instructed to autostart playback as soon as it's launched, as well as to create, open and save playlists with the HTML, PLS, M3U or TXT extensions using the provided audio tracks. Entries can not only be deleted from the playlist but also removed from the disk. Moreover, you can visit their location in Windows Explorer, copy various items to the Clipboard (file name, long title, artist, album, title) as well as customize colors for the background, font, active line font, selection font, and selection background. No installation is necessary The tool's not packed into a setup. Instead, you can copy the downloaded files to the computer or transfer data to a USB flash disk to directly run SimplyPlay on any PC. Just make sure not to launch it from a writeprotected device, since it auto-creates some files at startup. However, it leaves the Windows registry untouched. Evaluation and conclusion It worked smoothly in our evaluation and didn't hang, crash or prompt errors. CPU and RAM usage was minimal, so it didn't hamper system performance. All in all, SimplyPlay is an easy-to-use and speedy audio player. Save time by comparing Popular Software Your software inventory is limited to ten products at a time. Please adjust your selection or search to add more. JavaScript is required to run this form. JavaScript

## **System Requirements:**

Supported systems: - Windows 7, 8, 8.1, and 10 - Windows Server 2008, 2008 R2, 2012, and 2012 R2 - Linux 2.6.x kernel and x86  $64$  and AMD64 architecture Click here to learn more about system requirements. Supported languages: - English Supported input languages: Supported output languages: Supported frameworks: -.NET Framework 4.0, 4.5, 4

<https://www.hjackets.com/leomoon-subfix-3-4-2-0-free-download-for-pc/> [https://nutrition-children.com/visual-studio-lightswitch-training-kit-crack-with-keygen-free-download](https://nutrition-children.com/visual-studio-lightswitch-training-kit-crack-with-keygen-free-download-x64-april-2022/)[x64-april-2022/](https://nutrition-children.com/visual-studio-lightswitch-training-kit-crack-with-keygen-free-download-x64-april-2022/) [https://csermooc78next.blog/wp-content/uploads/2022/06/pcb\\_elegance.pdf](https://csermooc78next.blog/wp-content/uploads/2022/06/pcb_elegance.pdf) <http://feelingshy.com/mcfarland-community-food-pantry-crack-free-latest/> <http://rastadream.com/?p=2399> <https://seoburgos.com/nero-7-lite-crack-free-2022/> <https://efekt-metal.pl/witaj-swiecie/> [https://www.locatii.md/wp-content/uploads/2022/06/Vehicle\\_Manager\\_Home\\_Edition-1.pdf](https://www.locatii.md/wp-content/uploads/2022/06/Vehicle_Manager_Home_Edition-1.pdf) <https://www.swbiodiversity.org/seinet/checklists/checklist.php?clid=64791> <https://rajnikhazanchi.com/winxpatch-license-key-full-for-pc-2022-latest/> <http://cycloneispinmop.com/?p=8596> <http://dichvuhoicuoi.com/pensionplaner-crack-free-download-x64/> <https://hanna-kash.ru/wp-content/uploads/2022/06/chipida.pdf> <https://www.ibjf.at/wp-content/uploads/2022/06/lankeliz.pdf> <http://sketcheny.com/?p=3751> <https://www.gift4kids.org/wp-content/uploads/2022/06/IECC.pdf> <https://shamonique.com/inews-crack-free-latest/> <https://mauritiusdirectory.org/wp-content/uploads/2022/06/walwell.pdf> <https://portal.neherbaria.org/portal/checklists/checklist.php?clid=12123> [http://chat.xumk.cn/upload/files/2022/06/a9kgHe6ZCElUlMOQoYZE\\_07\\_53e670d16ef7aa7e70a3a43](http://chat.xumk.cn/upload/files/2022/06/a9kgHe6ZCElUlMOQoYZE_07_53e670d16ef7aa7e70a3a43e60adc1fd_file.pdf) [e60adc1fd\\_file.pdf](http://chat.xumk.cn/upload/files/2022/06/a9kgHe6ZCElUlMOQoYZE_07_53e670d16ef7aa7e70a3a43e60adc1fd_file.pdf)